## CUSTOMER SERVICE BULLETIN

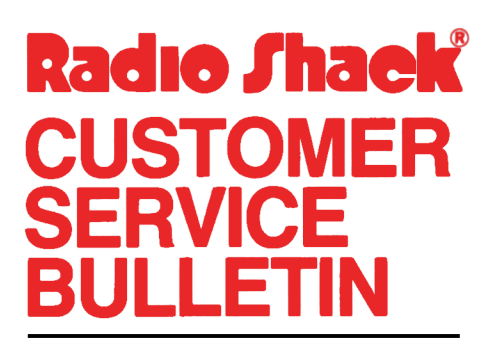

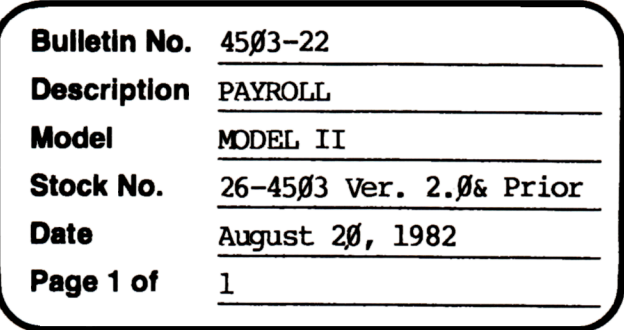

400 Atrium-One Tandy Center, Fort Worth, Texas 76102

## **Problem**

The calculation of Workmen's Compensation payments are based on gross wages in some states (Ohio, Wyoming, etc.).

THIS LINE CHANGE IS OPTIONAL!  $\star$   $\star$ 

## **Solution**

The problem is corrected by following the steps listed below.

- 1. Backup the diskette(s) and make the changes on the Backup copy of the program.
- In BASIC load the program by typing LOAD"PROCESS". 2.
- 3. Make the following corrections:

CHANGES (Retype the line or refer to the Edit section of the owners manual)

Old Line:  $1910$  . . . : IFT#<1THENT#=1# New Line: 1910 . . . : T#=1#

- Type SAVE"PROCESS" to save the changes in the program. 4.
- 5. At TRSDOS READY, make a backup copy of the corrected diskette.